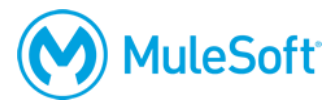

# **MuleSoft Certified Developer – Integration and API Associate (Mule 3) Certification Exam**

### **Summary**

A *MuleSoft Certified Developer – Integration and API Associate (Mule 3)* should be able to successfully work on basic Mule 3 projects with guidance and supervision. The *MCD – Integration and API Associate (Mule 3)* exam validates that a developer has the required knowledge and skills to design, build, test and debug, deploy, and manage basic APIs and integrations: moving from Anypoint Platform to Anypoint Studio and back. S/he should be able to:

- Use MuleSoft-hosted Anypoint Platform to take a basic API through all the steps of its lifecycle: design, build, deploy, manage, and govern.
- Use Anypoint Studio to build, test, and debug basic integrations and API implementations.
- Connect to a range of resources including databases, files, web services, SaaS applications, and JMS queues.
- Perform basic data transformations using DataWeave.
- Control message flow and handle errors.
- Process batch records.

#### **Format**

- Format: Multiple-choice, closed book, proctored online or in a testing center
- Length: 60 questions
- Duration: 120 minutes (2 hours)
- Pass score: 70%
- Language: English

The exam can be taken a maximum of 5 times, with a 24 hour wait between each attempt.

#### **Cost**

The exam can be purchased with one of the following. Each includes a coupon for one free retake.

- \$250
- 1 Flexible Training Credit (FTC)
- A voucher obtained by attending the instructor-led *[Anypoint Platform Development:](https://training.mulesoft.com/instructor-led-training/apdev-fundamentals3)  [Fundamentals \(Mule 3\)](https://training.mulesoft.com/instructor-led-training/apdev-fundamentals3)* course

Additional retakes (attempts 3 to 5) are \$125 or 0.5 FTC off and do not come with a free retake.

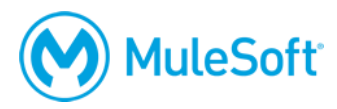

## **Validity**

The certification expires two years from the date of passing.

## **Preparation**

The best preparation for the exam is to take the instructor-led *[Anypoint Platform Development:](https://training.mulesoft.com/instructor-led-training/apdev-fundamentals3)  [Fundamentals \(Mule 3\)](https://training.mulesoft.com/instructor-led-training/apdev-fundamentals3)* course and to complete the accompanying Do-It-Yourself (DIY) exercises. **Candidates should be familiar with all of the content in the course and be able to apply the concepts in actual projects.**

The following resources are available to assist in a candidate's preparation:

- **Instructor-led training: [Anypoint Platform Development: Fundamentals \(Mule 3\)](https://training.mulesoft.com/instructor-led-training/apdev-fundamentals3)**
	- o Recommended as the most effective and efficient method of preparation
	- o 5-day class
	- o Private and public classes available
	- o Onsite and online classes available
	- o Includes a certification voucher for this exam
- **Self-study training: [MuleSoft.U Development Fundamentals \(Mule 3\)](https://training.mulesoft.com/course/mulesoftu-fundamentals3)**
	- $\circ$  30+ hours of video-based training with 60+ exercises to teach you the basics
	- o All content available instantly to be completed at any time and pace
	- o Supported by the peer-to-peer [MuleSoft training forum](https://training.mulesoft.com/forum)
	- o Does NOT include a voucher for this exam
- **[Self-assessment quiz](https://training.mulesoft.com/fundamentals3-quiz-diy)**
	- o 5+ multiple-choice questions for each course module
	- o Identifies strengths and weaknesses
	- o Comparable difficulty to the proctored exam
- **[Do-it-yourself exercises](https://training.mulesoft.com/fundamentals3-quiz-diy)**
	- $\circ$  10+ DIY exercises to get experience with and apply the knowledge gained in class
	- o Starting code and solutions provided
	- o Can be completed in any order

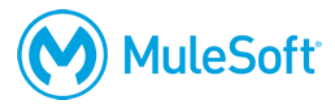

# **Topics**

The exam validates that the candidate can perform the following tasks.

*Note: DEV:FUN3 is the acronym for the [instructor-led](https://training.mulesoft.com/instructor-led-training/apdev-fundamentals3) or [self-study](https://training.mulesoft.com/course/mulesoftu-fundamentals3) version of the Anypoint Platform Development: Fundamentals (Mule 3) course. DEV:DIY3 is the acronym for the [Development](https://training.mulesoft.com/fundamentals3-quiz-diy)  [Fundamentals \(Mule 3\) Self-Assessment Quiz & DIY Exercises](https://training.mulesoft.com/fundamentals3-quiz-diy) materials.*

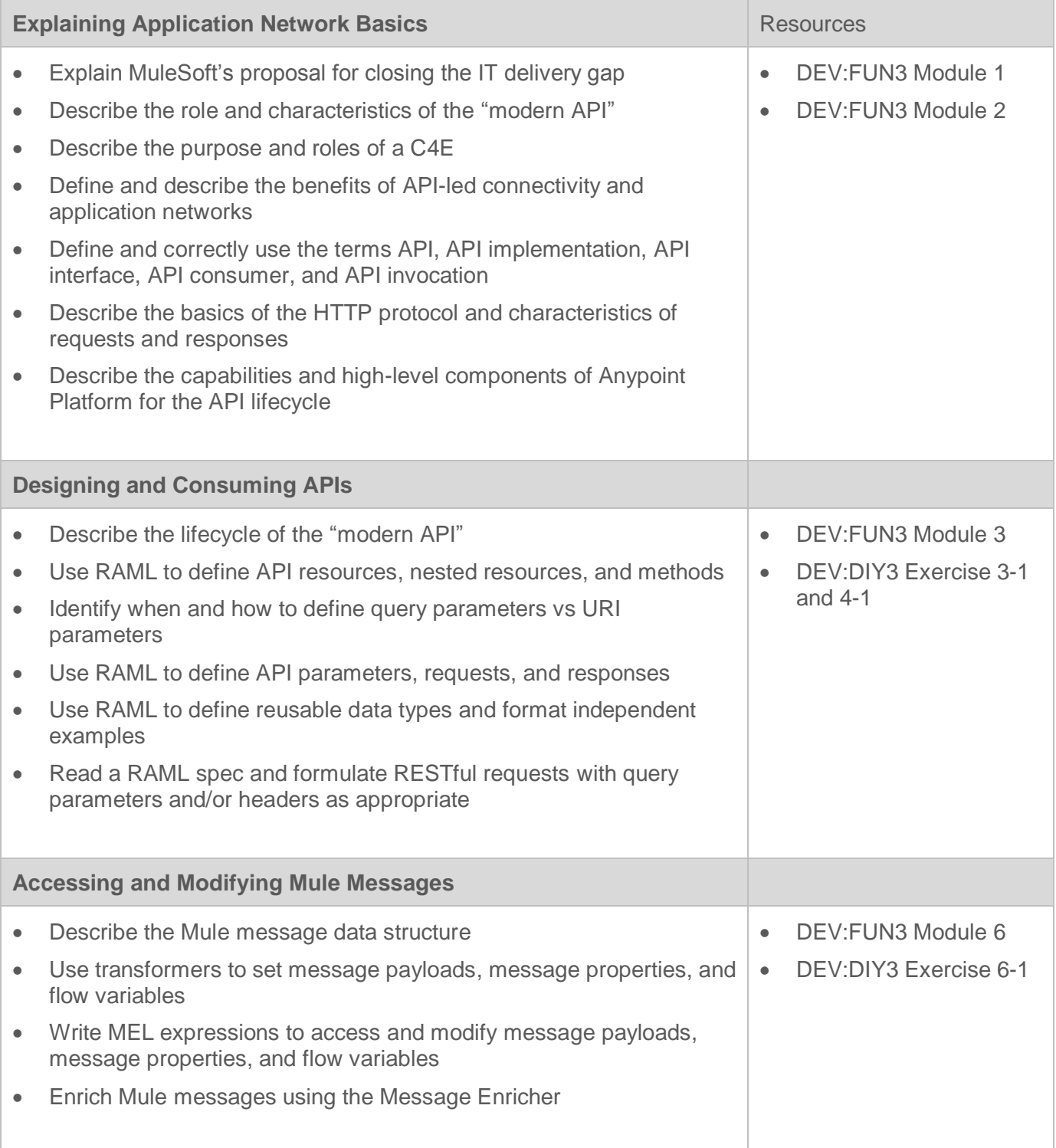

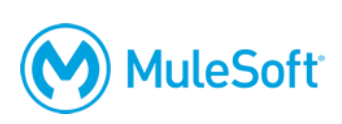

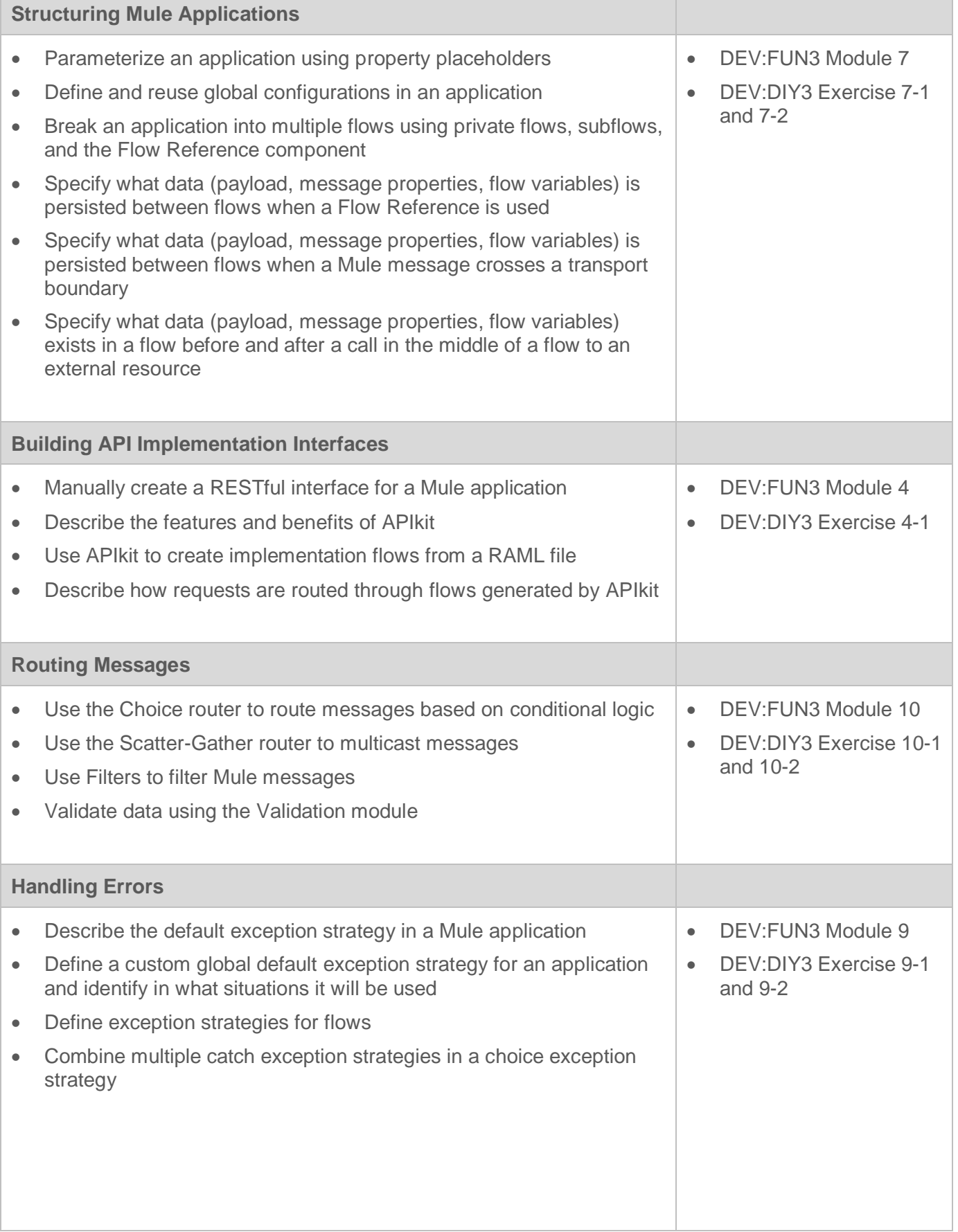

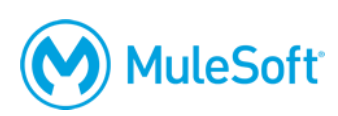

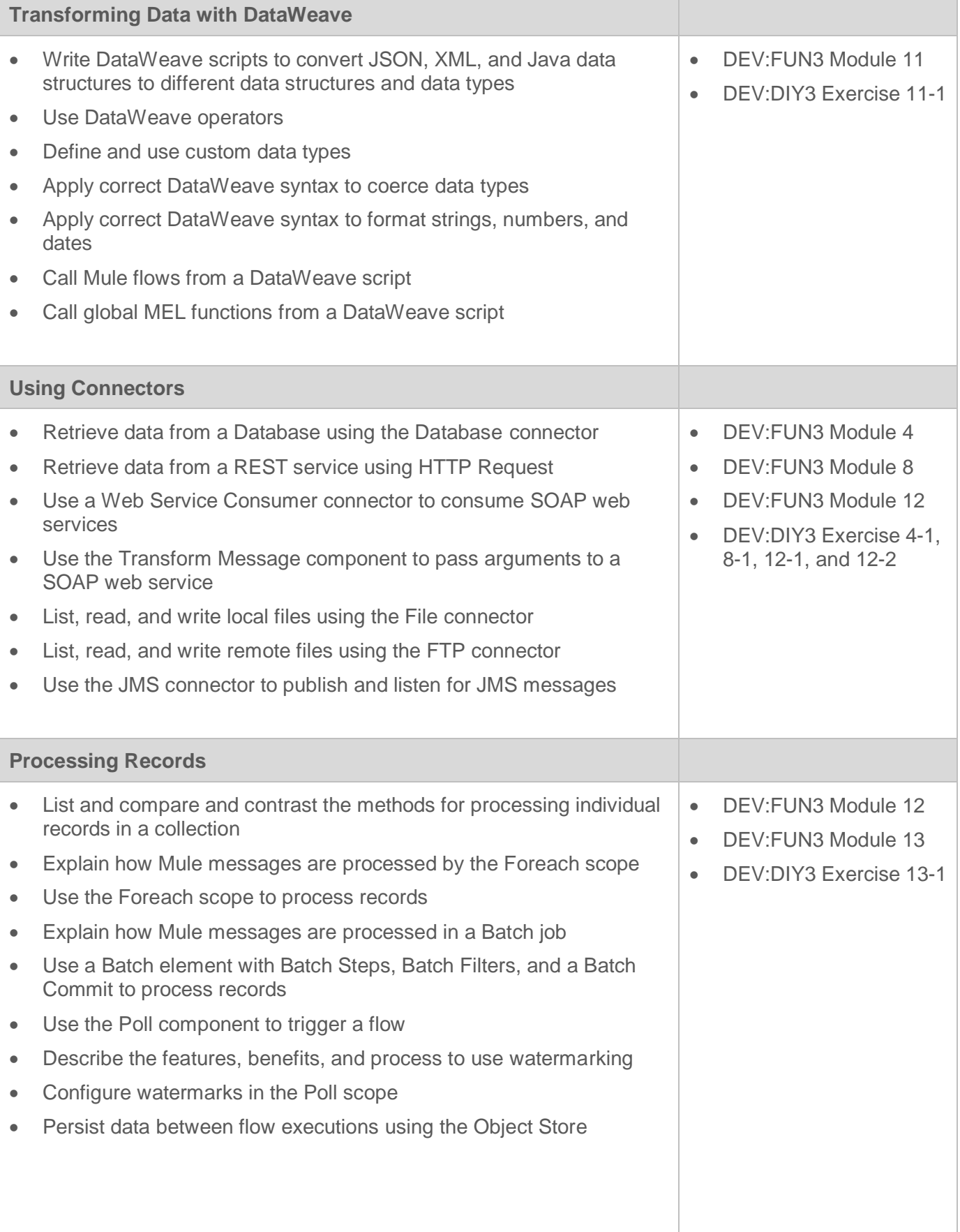

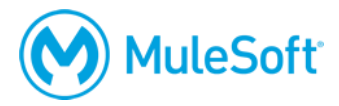

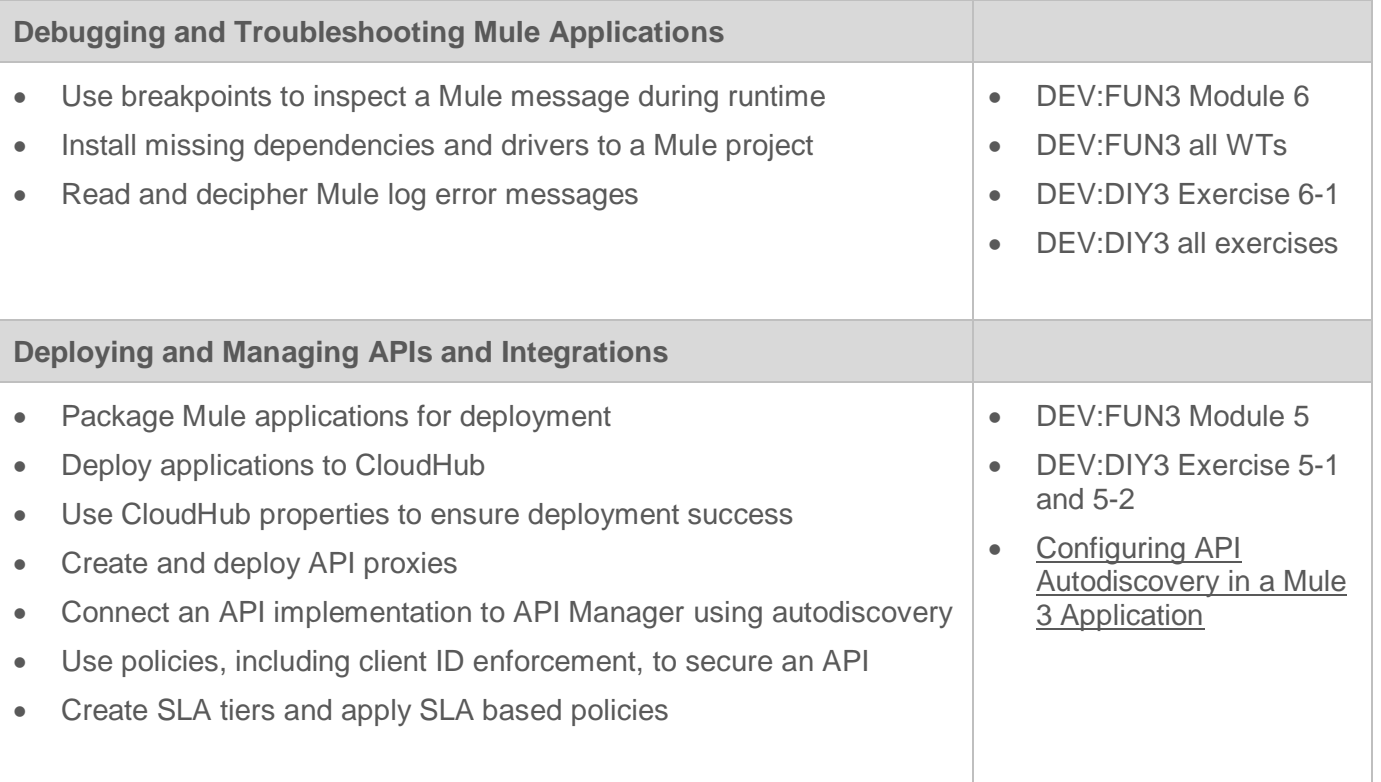

## **Delivery methods**

The exam is administered via the Kryterion Webassessor testing platform. The exam can be taken inperson at a testing center or online using a web camera.

In-person at a Kryterion Testing Center:

- [Over 1000 locations worldwide](https://www.kryteriononline.com/Locate-Test-Center)
- [Onsite instructions](https://www.kryteriononline.com/test-taker/testing-center-support)
- [Test-taker guide](https://www.kryteriononline.com/sites/default/files/docs/TestTakerInstructionsforOnsiteExam.pdf)

Online using the Kryterion Webassessor testing platform:

- Requires a webcam a laptop webcam can be used, an external camera is not required
- Requires internet connectivity with 1 Mbps upload, 1 Mbps download, jitter <50ms, ping <200ms
- [Check internet speed and reliability](http://test.kryteriononline.com/webcam-checker/)
	- o Note: Some candidates are expelled from the exam for an unstable connection even after checking reliability with the tool. If you think your connection could potentially be unreliable, we **strongly** recommend scheduling your exam at a test center.
- **[Online instructions](https://www.kryteriononline.com/test-taker/online-proctoring-support)**
- [Test-taker guide](https://www.kryteriononline.com/sites/default/files/docs/PreparingForYourExam.pdf)

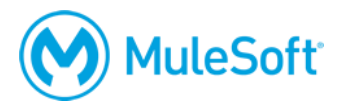

## **Registration**

To register for the exam:

- Go to [https://training.mulesoft.com/webassessor.](https://training.mulesoft.com/webassessor)
- Create a user profile.
- Log in.
- Select Register for an Exam.
- Select the *MuleSoft Certified Developer – Integration and API Associate (Mule 3.9)* exam.
- Select either the Online Proctoring Option or the Kryterion Test Center option.
- On the payment screen, select to pay by credit card or enter a voucher/coupon code.

*Note: A fee applies if an exam is cancelled or rescheduled within 72 hours of its scheduled time, even if the exam was purchased with a voucher.*

#### **More information**

For more information, visit [http://help.learn.mulesoft.com.](http://help.learn.mulesoft.com/)